# Cheatography

## Linux and Unix Cheat Sheet by [Anonymous](http://www.cheatography.com/west/) (West) via [cheatography.com/170121/cs/35569/](http://www.cheatography.com/west/cheat-sheets/linux-and-unix)

#### **TCPDump**

#### Links

[TCPDump](https://www.wains.be/pub/networking/tcpdumpadvancedfilters.txt) Advanced Filters

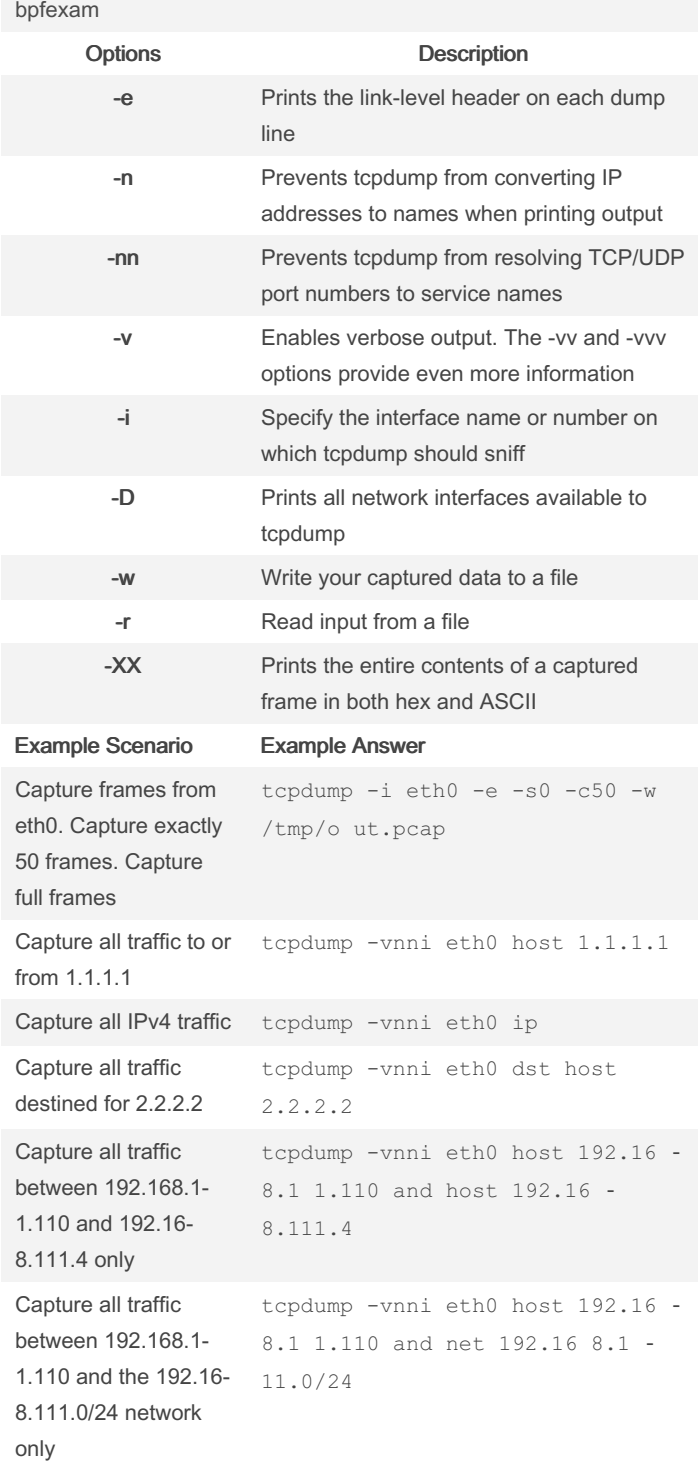

### TCPDump (cont)

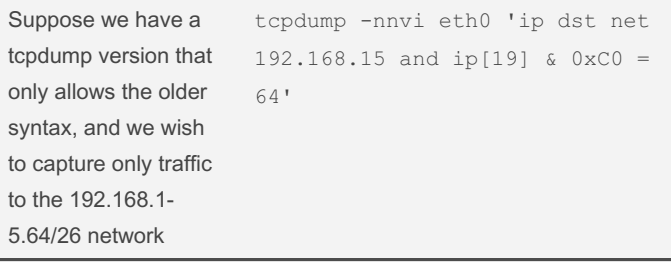

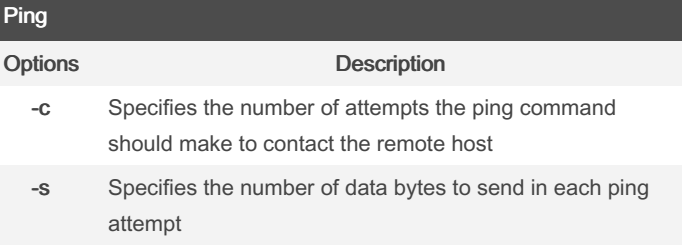

By Anonymous (West) [cheatography.com/west/](http://www.cheatography.com/west/)

Not published yet. Last updated 21st November, 2022. Page 1 of 1.

Sponsored by CrosswordCheats.com Learn to solve cryptic crosswords! <http://crosswordcheats.com>